# Tracing packets in the kernel OVS datapath with Retis

Adrián Moreno Paolo Valerio

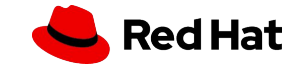

# Agenda

- 1. Introduction
- 2. What is retis? Feature Overview
- 3. Demonstration
- 4. Future plans
- 5. Contribution & contact

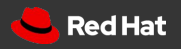

**CONFIDENTIAL** 

# Introduction

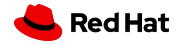

### The 3-D network tracing problem

#### Many places & components: need

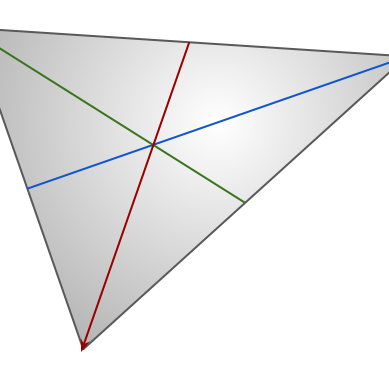

modularity Many different packets: need filtering

Packet mutates: need tracking

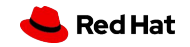

## Existing tools

**•** tcpdump: the original BPF use case!

▸ Dropwatch: laser focused on drops

▸ pwru: super useful

▸ bpftrace / perf / stap: super-flexible but a bit complex

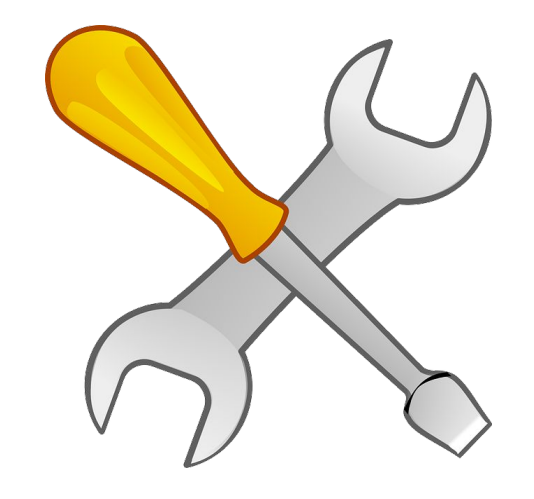

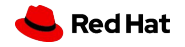

**CONFIDENTIAL** 

# What is retis?

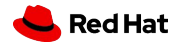

### What is retis?

A comprehensive network visibility and tracing tool that provides contextual information from several control and data paths.

It supports OVS' kernel datapath from day 1 including upcall tracking using USDT probes.

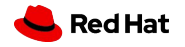

#### Basic usage

\$> retis collect --collectors skb,ovs --probe tp:net:netif\_rx.

520726797911702 [curl] 1096276 [tp] net:netif\_rx

if 8 (p0) 10.244.2.4.47444 > 10.96.167.138.80 len 60 proto TCP (6) flags [S] seq 3114861420 win 65280

520726797925931 [curl] 1096276 [tp] openvswitch:ovs\_dp\_upcall

if 8 (p0) 10.244.2.4.47444 > 10.96.167.138.80 len 60 proto TCP (6) flags [S] seq 3114861420 win 65280

upcall (miss) port 2579844760 cpu 6

**Collectors**: select *what* data to

extract

**Probes**: select *where* to look for packets

Some are **explicit**

Some are **automatic**

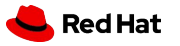

### Existing collectors: **skb**

```
$> retis collect -c skb --skb-sections=eth,ip ...
```

```
522265045659566 [echo-server] 1089991 [tp] net:netif_rx
```

```
 0a:58:0a:f4:02:03 > 0a:58:0a:f4:02:01 ethertype IPv4 (0x0800) 10.244.2.4 >
```

```
10.244.2.3 ttl 63 tos 0x0 id 53570 off 0 [DF] len 52 proto TCP (6)
```
- ▸ Does not add any automatic probe
- ▸ Extracts skb & packet information

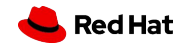

### Existing collectors: **ovs**

```
$> retis collect -c ovs --ovs-track
```
163005033290036 [tp] openvswitch:ovs\_dp\_upcall

upcall (miss) port 4036369011 cpu 3

- ▸ Automatically adds probe to several places in the kernel datapath
	- ・ openvswitch:ovs\_dp\_upcall, openvswitch:ovs\_do\_execute\_action, etc
- ▸ If "--ovs-track" is set, it also sets USDT probes in OVS
	- ・ Requires OVS compiled with –enable-usdt-probes
- Extracts OVS information and performs upcall tracking

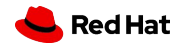

### Existing collectors: **ovs**

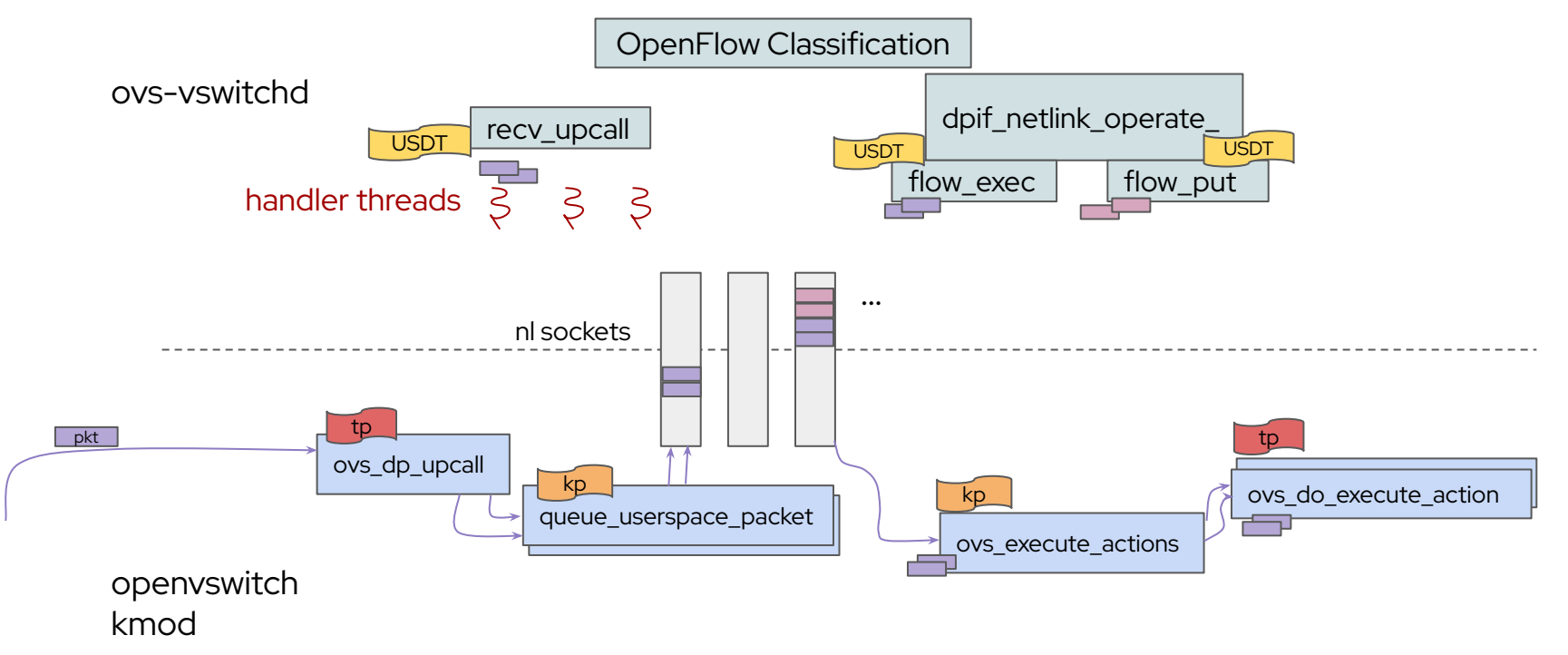

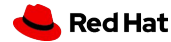

### Existing collectors: **ovs** III

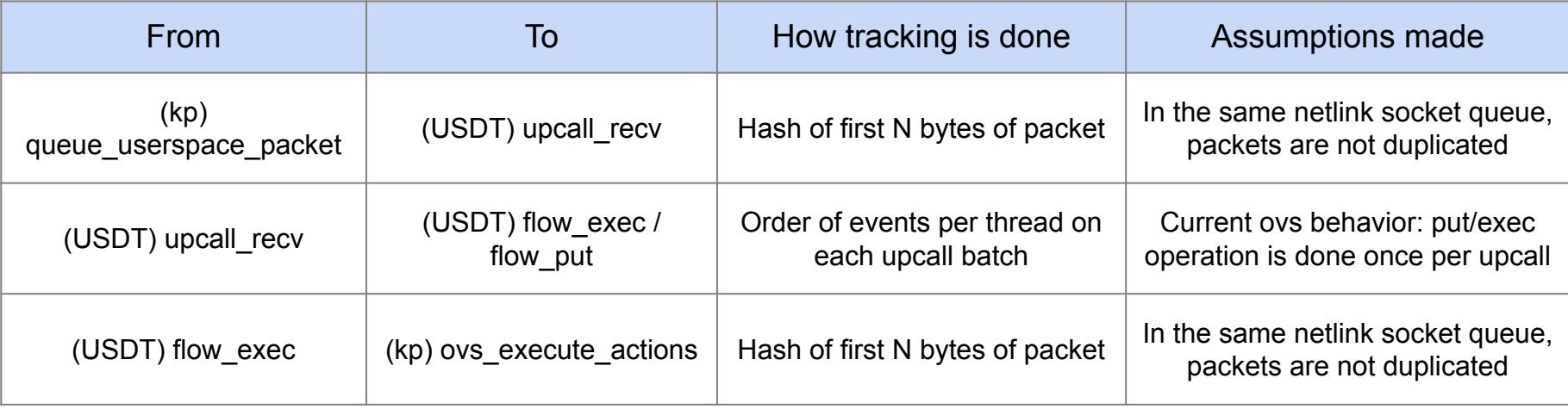

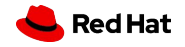

### Existing collectors: **skb-tracking**

\$> retis collect -c skb-tracking -p kprobe:ip\_rcv

162394033150650 [k] ip\_rcv #93b24ea8dabaffff938401f80200 (skb 18446624793922523392)

- ▸ Does not add any automatic probe
- ▸ Internally tracks `struct sk\_buff \*` and adds unique packet identifiers
	- ・ Detects clones and packet modifications (e.g: NAT)

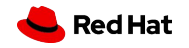

#### Existing collectors: **skb-drop**

\$> retis collect -c skb-drop

162035545368105 [tp] skb:kfree\_skb drop (NETFILTER\_DROP)

- ▸ Automatically adds probe to *raw\_tracepoint: kfree\_skb*
- ▸ Extracts drop\_reason from any compatible function

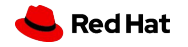

### Existing collectors: **nft**

```
$> retis collect -c nft --nft-verdicts=drop --allow-system-changes
```
1162724441463506 [k] \_\_nft\_trace\_packet

table global (101) chain egress (1) drop

- ▸ Automatically adds probe to *\_\_nft\_trace\_packet*
- ▸ Needs to add a small chain to nft (hence "--allow-system-changes")
- ▸ Extracts nft table, chain and verdict
	- ・ It can be configured to only select events based on verdicts.

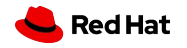

#### Existing collectors: **ct**

```
$> retis collect -c ct -p kprobe:tcp_v4_rcv
```

```
523071806115911 [handler3] 286541/284995 [k] tcp_v4_rcv
```

```
 ct_state NEW tcp (SYN_SENT) orig [10.244.2.4.39028 > 10.244.1.6.8080] reply 
[10.244.1.6.8080 > 10.244.2.4.39028] zone 0
```
- ▸ Does not add any automatic probe
- ▸ Extracts conntrack entry information

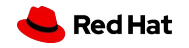

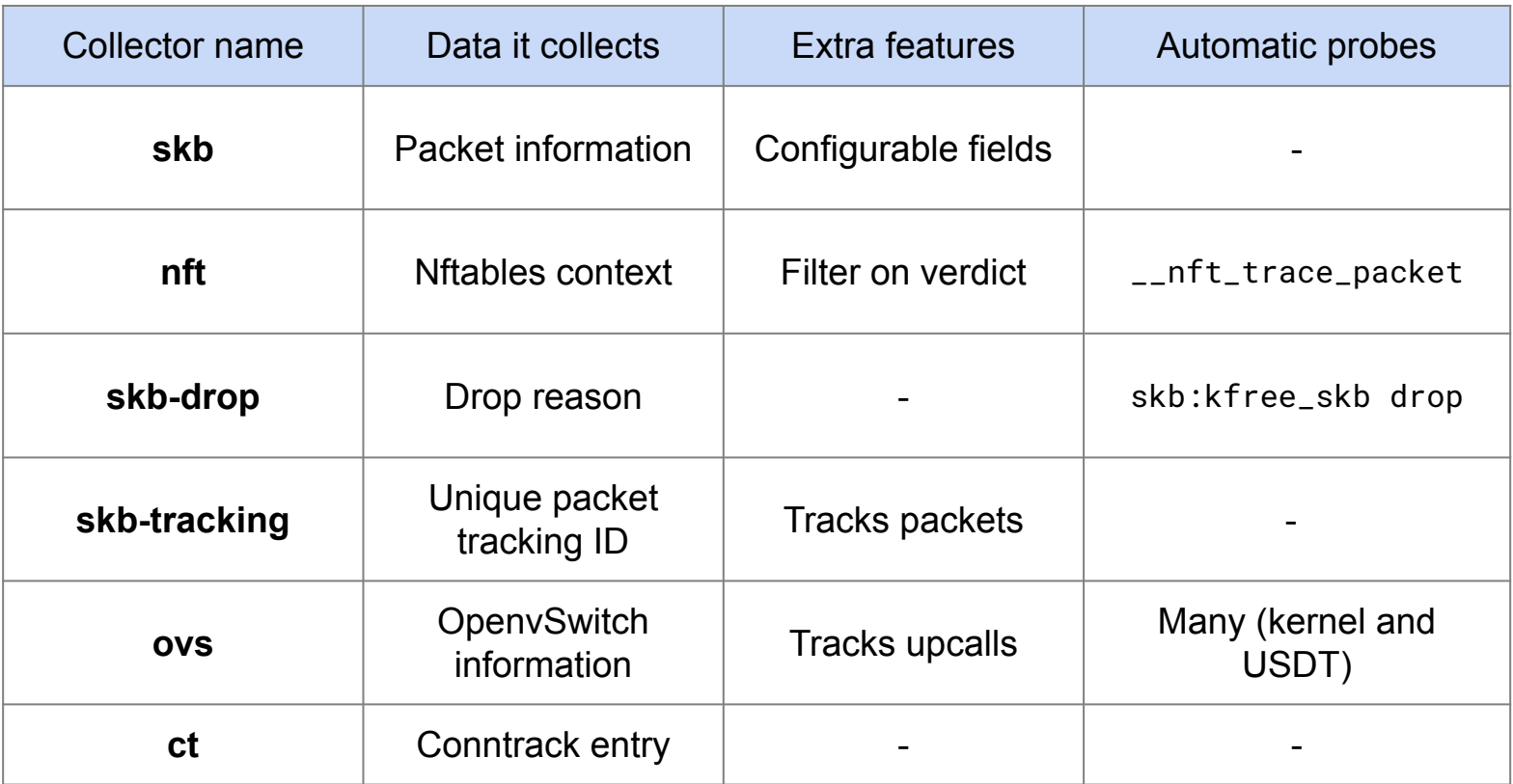

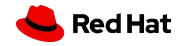

### Profiles

\$> retis collect --collectors=skb,skb-drop -p kprobe:udp\_rcv \

-p kprobe:ip\_rcv -p kprobe:ip\_finish\_output2 \

-p kprobe:napi\_gro\_receive -p kprobe:inet\_gro\_receive \

-p kprobe:udp\_gro\_receive ...

- ▸ We can end up with long command lines
- ▸ Kernel knowledge needed

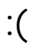

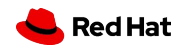

### Profiles

version: 1.0 name: udp about: Probe the UDP stack collect:

- args: collectors: skb,skb-drop probe:
	- kprobe:udp\_rcv
	- kprobe:ip\_rcv
	- kprobe:ip\_finish\_output2
	- tp:net:napi\_gro\_receive\_entry
	- kprobe:inet\_gro\_receive
	- kprobe:udp\_gro\_receive

\$> retis --profile **udp** collect

- Easy to share yaml format
- Can express system dependencies
	- Kernel version requirements
	- Presence of symbols
- It translates into CLI args which are merged with the ones provided by user

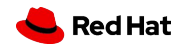

## Pcap filtering

 $\$ > retis collect -f "host example.com and tcp[tcpflags] & tcp-fin != 0 and port 80"

- ▸ Essentially filters that work with tcpdump work with retis
	- ・ cBPF filters are generated using libpcap and then converted to eBPF
	- ・ The resulting raw program is then injected into the program to be attached.
	- $\cdot$  MAC header is required (although the limitation will be lifted)
- ▸ Integrated with skb-tracking:
	- If a packet matches matches satisfies the filter it gets tracked, meaning that if the packet gets manipulated the tool is still able to collect events for it.
- Integrated with ovs-tracking

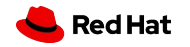

#### Events and post-processing

#### \$> retis collect -c nft --out retis.data

▸ Events are just json!

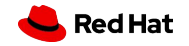

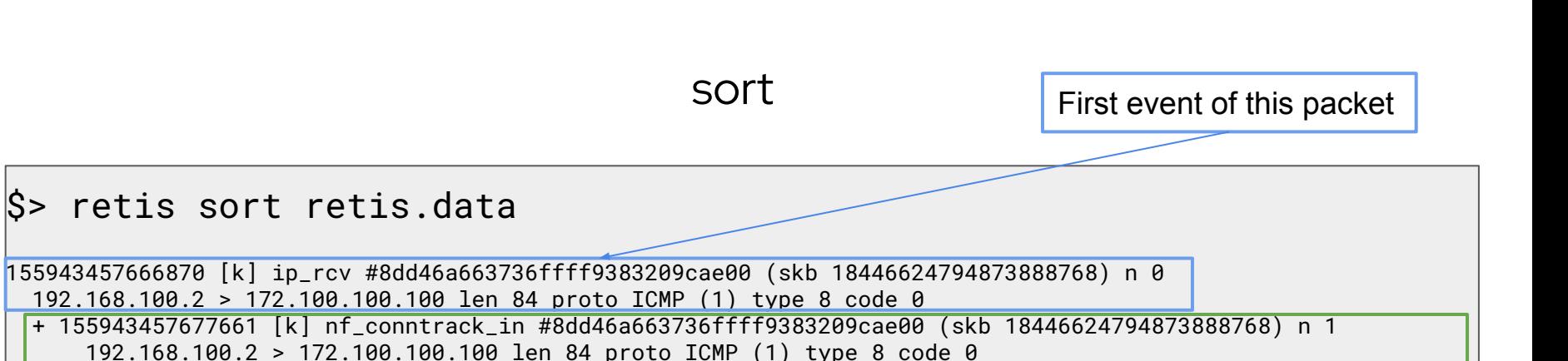

- + 155943457682062 [k] nf\_conntrack\_icmp\_packet #8dd46a663736ffff9383209cae00 (skb 18446624794873888768) n 2 192.168.100.2 > 172.100.100.100 len 84 proto ICMP (1) type 8 code 0
- + 155943457685500 [k] nf\_nat\_ipv4\_pre\_routing #8dd46a663736ffff9383209cae00 (skb 18446624794873888768) n 3 192.168.100.2 > 172.100.100.100 len 84 proto ICMP (1) type 8 code 0

Subsequent events of the same packet

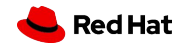

**CONFIDENTIAL** 

# Demo time!

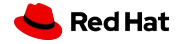

**CONFIDENTIAL** 

# What's next?

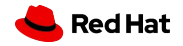

#### Future plans

- ▸ Planned for next release (eoy):
	- ・ pcap-ng module
	- ・ BTF-based metadata filtering
- ▸ Containers
- ▸ Python integration!
	- ・ Stable python API to access event data
- ▸ TUI?
- ▸ OVS datapath actions
- **•** Improve ovs-vswitchd tracking?
- ▸ <https://github.com/retis-org/retis/issues>

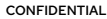

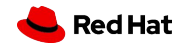

#### Contributions welcomed!

- ▸ Contact us!
	- t<https://github.com/retis-org/retis>
	- ・ IRC: #retis (Libera.Chat)

▸ New collectors, profiles, sub-commands, use-case suggestions, etc…

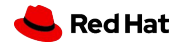

**CONFIDENTIAL** 

# Thank you!

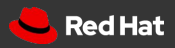